### Track 7:Dynamic Searcher Session 730

Taking your IEF application where no IEF application has gone before.

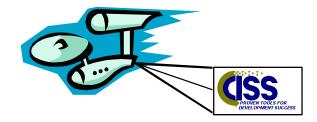

Prepared By: Michael Yaffe

## **Design Objectives**

- Platform Independance
- Support a limitless combination of queries
- Provide sub second response time
- Provide online, print or file output
- Reusable components
- Statically linked and bound
- In real-time mode provide the ability to link to the source object( double click event to link to the thing that was found)

Prepared By: Michael Yaffe

#### Roadblocks to Dynamic Searching

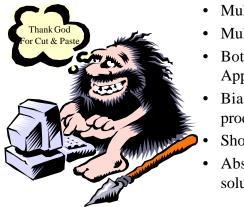

- Multiple physical platforms
- Multiple database environments
- Both Online and Batch Applications
- Bias against complex queries in production
  - Shortage of skilled resources
- Absence of a good technical solution

Prepared By: Michael Yaffe

#### **Technical Solution**

- Create a Table whose sole purpose is to find things(including support for between and like)
- Ensure that the column layouts are generic
- Ensure that all access is through indexes
- Ensure that the data can easily be re-loaded to maintain currency
- Join the table to itself, but no other????

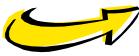

Prepared By: Michael Yaffe

#### Join to Itself ????

I need to know all people who are over 50 ,earn more than \$40,000, live in Ohio and have a Home Insurance policy.

- In a normal relational system this would require the joining of three or four tables assuming customer demographics and insurance policies are in the same DBMS.
- Adding other criteria would expotentially increase the number of SQL statements required.
- When you join a table to itself you find all keywords that match the above criteria /Age = 50 / State = Ohio / Policy = Home / Salary = \$40,000 /

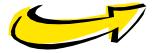

Prepared By: Michael Yaffe

#### Join to Itself ????

| J<br>O<br>I<br>N | Keyword<br>50<br>OHIO<br>040000<br>HOME<br>MALE | Keyword   Description   AGE   STATE   SALARY   POLICY   SEX | Identifier from<br>Source System       123456789       123456789       123456789       123456789       123456789       123456789 |
|------------------|-------------------------------------------------|-------------------------------------------------------------|----------------------------------------------------------------------------------------------------|
|                  | MALE                                            | SEX                                                         | 123456789                                                                                                    |
|                  | LIFE<br>MARRIED<br>JONES                        | POLICY<br>MARITAL<br>NAME                                   | 123456789<br>123456789<br>123456789                                                                                              |

Prepared By: Michael Yaffe

### Table Design

- Keyword Type (Identifies the source of the data)
- Keyword (text your searching on(50, \$40,000, ohio, Home)
- What the keyword represents (Age, Salary, State, Policy type)
- Feeder system identifier (Primary key on the feeder system of what's been indexed "Customer #")
- Description (Textual description of the indexed entity "Customer Name")
- Number of SQL statements equals the maximum number of concurrent keywords you need to search on.
  Experience suggests that it is difficult to find anything that will meet eight criteria.

Prepared By: Michael Yaffe

### Database Layout

| Record | KEYWORD_SEARC                           | СН         | 1(       | 03      |          |          |
|--------|-----------------------------------------|------------|----------|---------|----------|----------|
| Field  | KEYWORD                                 | Text       | 20       | Not Nul | I        |          |
| Field  | KEYWORD_TYPE                            |            | Text     | 1       | Not Null |          |
| Field  | ORIGINATOR_ID                           |            | l nteger | 4       | Not Null |          |
| Field  | KEYWORD_DESC                            | RIPTO      | DR Text  | 8       | Not Null |          |
| Field  | ORIGINATOR_DE                           | SCRIF      | >        | Varchar | 62       | Not Null |
| EntryP | oint (U) SND 24                         |            |          |         |          |          |
| Field  | KEYWORD                                 | Text       | 20       | Not Nul | I Ascel  | nd       |
| Field  | ORIGINATOR_ID                           |            | l nteger | 4       | Not Null | Ascenc   |
| Field  | oint (U) 11 (Primary) 2<br>KEYWORD_TYPE |            |          |         | Not Null |          |
| Field  | ORIGINATOR_ID                           | <b>—</b> . | 0        | 4       | Not Null |          |
| Field  | KEYWORD                                 | Text       | 20       | Not Nul | I Ascei  | nd       |
|        |                                         |            |          |         |          |          |

#### Bottom Line

Not all data fits nicely into a normalized relational structure

Try and design a database that describes the products in a L.L. Bean Catalogue. There are too many products that fall into too many catagories. eg. Shirt, Short Sleeve, Cotton, Button Down, Striped, \$35, Mens

Prepared By: Michael Yaffe

#### Program Design

- Based on two re-usable components and as many custom clients as required.
- <u>Server</u> Contains SQL, formats response to either client window, print or file. Has no knowledge of the Client.
- <u>Results Client</u> displays results of query
- Query Client Collects search criteria from the user

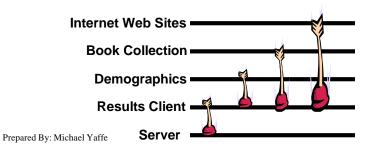

## Sample Server SQL

| 35 | CASE 2                                                                         |
|----|--------------------------------------------------------------------------------|
| 40 | READ EACH first keyword_search_facilty                                         |
| 40 | second keyword_search_facilty                                                  |
| 40 | TARGETING export_list FROM THE BEGINNING UNTIL FULL                            |
| 40 | WHERE DESIRED first keyword_search_facilty keyword IS GREATER OR EQUAL TO      |
| 40 | local_1st_from keyword_search_facilty keyword                                  |
| 40 | AND DESIRED first keyword_search_facilty keyword IS LESS OR EQUAL TO           |
| 40 | local_1st_plus_zzzz keyword_search_facilty keyword                             |
| 40 | AND DESIRED first keyword_search_facilty keyword_type IS EQUAL TO              |
| 40 | local_1st_from keyword_search_facilty keyword_type                             |
| 40 | AND DESIRED first keyword_search_facilty keyword_descriptor IS LIKE            |
| 40 | local_1st_from keyword_search_facilty keyword_descriptor                       |
| 40 | AND DESIRED second keyword_search_facilty keyword IS GREATER OR EQUAL TO       |
| 40 | local_2nd_from keyword_search_facilty keyword                                  |
| 40 | AND DESIRED second keyword_search_facilty keyword IS LESS OR EQUAL TO          |
| 40 | local_2nd_plus_zzzz keyword_search_facilty keyword                             |
| 40 | AND DESIRED second keyword_search_facilty keyword_descriptor IS LIKE           |
| 40 | local_2nd_from keyword_search_facilty keyword_descriptor                       |
| 40 | AND DESIRED second keyword_search_facilty keyword_type IS EQUAL TO             |
| 40 | local_1st_from keyword_search_facilty keyword_type                             |
| 40 | AND DESIRED first keyword_search_facilty originator_id IS EQUAL TO DESIRED     |
| 40 | second keyword_search_facilty originator_id                                    |
| 41 | MOVE first keyword_search_facilty TO export keyword_search_facilty             |
| 42 | SET export_records ief_supplied count TO 1 + export_records ief_supplied count |
| 43 | SET export ief_supplied select_char TO SPACES                                  |
|    | Prepared By: Michael Yaffe                                                     |

# Sample Client Code

| 12 EVENT ACTION search                                                             |      |
|------------------------------------------------------------------------------------|------|
| 13 SET SUBSCRIPT OF export_search_group TO 0                                       |      |
| 14 IF import_1st_from keyword_search_facility keyword IS NOT EQUAL TO SPACES       |      |
| 15 SET SUBSCRIPT OF export_search_group TO SUBSCRIPT OF export_search_group + 1    |      |
| 16 MOVE import_1st_from keyword_search_facility TO                                 |      |
| 16 export_1st_from keyword_search_facility                                         |      |
| 17 SET export_fromgrp_item keyword_search_facility keyword TO                      |      |
| 17 import_1st_from keyword_search_facilty keyword                                  |      |
| 18 SET export_fromgrp_item keyword_search_facilty keyword_descriptor TO "%%%%%%%%" |      |
| 19 SET export_fromgrp_item keyword_search_facilty keyword_type TO "I"              |      |
| 20 SET export_to_grp_item keyword_search_facilty keyword TO                        |      |
| 20 import_1st_from keyword_search_facilty keyword                                  |      |
| 14                                                                                 |      |
| 21 IF import_2nd_from keyword_search_facility keyword IS NOT EQUAL TO SPACES       |      |
| 22 SET SUBSCRIPT OF export_search_group TO SUBSCRIPT OF export_search_group + 1    |      |
| 23 MOVE import_2nd_from keyword_search_facilty TO                                  |      |
| 23 export_2nd_from keyword_search_facilty                                          |      |
| 24 SET export_fromgrp_item keyword_search_facilty keyword_descriptor TO "%%%%%%%%" |      |
| 25 SET export_fromgrp_item keyword_search_facility keyword TO                      |      |
| 25 import_2nd_from keyword_search_facilty keyword                                  |      |
| 26 SET export_to_grp_item keyword_search_facility keyword TO                       |      |
| 26 import_2nd_from keyword_search_facilty keyword                                  |      |
| 21                                                                                 |      |
| Prepared By: Michael Y                                                             | affe |

## Pros and Cons

- · Cheap to implement
- Flexibilty limited to your ability to dream up new uses
- Re-usable components
- Platform independant
- Maximizes IEF's ability to link a variety of clients to a server
- Hours to develop a new client load the database and be up and running
- Duplication of data
- Data may become stale
- Spoil your users

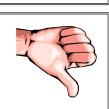

Prepared By: Michael Yaffe

#### Demo

- Internet Client
- Book Collector Client
- Demographic Client
- Display Results Client
- Search Server
- 100,000+ rows in Search Table
- Toshiba T4900/P75/810 Hard Drive/40 Meg of memory
- · All programs, tables and indices on one drive a worst case scenario
- IEF 5.3.1, OS2 Warp, DB2/2

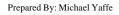